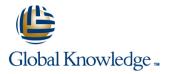

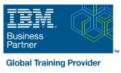

# **IBM Maximo Asset Management 7.5 Work Management**

## Duration: 3 Days Course Code: TR632G

#### Overview:

This detailed course shows the key applications and functions that are specific to work order management. This course focuses on the setup, processing, and management of work management records and supporting maintenance activities. To provide a context for learning IBM Maximo procedures and processes, scenarios are provided. You change roles to perform a variety of tasks that are related to the processing and managing of work through the work order life cycle. This life cycle includes generating, planning, scheduling, assigning, dispatching, and completing.

#### **Target Audience:**

This intermediate course is for any one who will utilize Maximo Asset Management 7.5 for work management.

#### **Objectives:**

- Unit 1 Describe Work Management with Maximo Asset Management
- Unit 2 Identify
- and modify settings, options, and constructs that affect work management
- Unit
- 3 Define Preventive Maintenance
- Unit 4 Create several different types of
- work orders

Prerequisites:

You should complete:

IBM Maximo Asset Management 7.5 Fundamentals (TR571)

- Unit 5 Create and modify work plans
- Unit 6 Create PM
- Forecast and work order schedules
- Unit 7 Create work assignments
- Unit 8
- Initiate and record work

### Content:

| Unit 1: Overview                                                  | overview                                                              | Lesson 3: PM forecast schedules                                          |
|-------------------------------------------------------------------|-----------------------------------------------------------------------|--------------------------------------------------------------------------|
| Lesson 1: The IBM Maximo product family                           | Lesson 2: Preventive maintenance Lesson 3: Condition monitoring       | Unit 7: Assigning work to labor and crews Lesson 1: Work assignments and |
| 2: Reporting and analytics review (includes navigation and query) | Lesson 3: Introduction to IBM Maximo                                  | dispatching overview                                                     |
| Unit 2: Setup and configuration for work management               | Everyplace and the mobile Unit 4: Creating and generating work orders | Lesson 2: Work Order Tracking Lesson 3: Assignment                       |
| Lesson 1: Work<br>management and system setup                     | Unit 5: Work planning                                                 | Manager                                                                  |
| <ul> <li>Lesson 2: System configuration and default</li> </ul>    | Lesson 1: Preventive maintenance                                      | Lesson 4: Graphical assignments                                          |
| settings                                                          | Lesson 2:<br>Condition monitoring                                     | Unit 8: Tracking and reporting on work as its being completed            |
| Lesson 3: Core data constructs                                    | Unit 6: Scheduling planned work and                                   | Lesson 1:                                                                |
| Lesson 4: Setting up Maximo                                       | forecasted PMs with IBM Maximo<br>Scheduler                           | Work 'actuals' in Maximo                                                 |
| Scheduler                                                         |                                                                       | Lesson 2: Initiating and completing the<br>work                          |
| Lesson 5: Planning templates                                      | Lesson 3: Introduction to IBM Maximo<br>Everyplace and the mobile     | Lesson 3: Introduction to IBM Maximo                                     |
| Unit 3: Program-driven maintenance                                | Lesson 1: IBM Maximo Scheduler overview                               | Everyplace and the mobile                                                |
| Lesson 1: Program-driven maintenance                              | Lesson 2: Work schedules                                              | workforce                                                                |
|                                                                   | Lesson 3: Introduction to IBM Maximo<br>Everyplace and the mobile     |                                                                          |

## Further Information:

For More information, or to book your course, please call us on Head Office 01189 123456 / Northern Office 0113 242 5931 info@globalknowledge.co.uk

www.globalknowledge.com/en-gb/

Global Knowledge, Mulberry Business Park, Fishponds Road, Wokingham Berkshire RG41 2GY UK